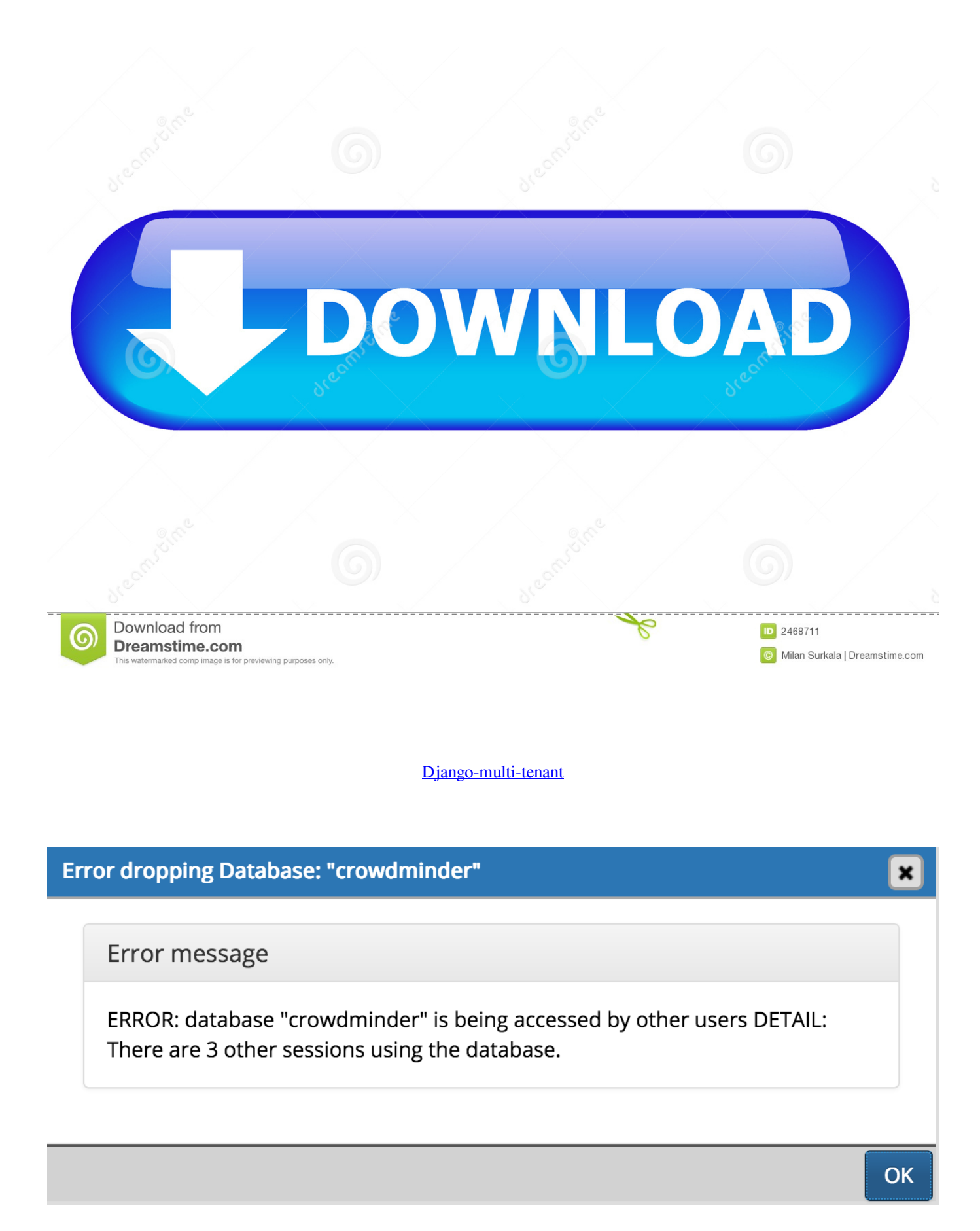

## [Django-multi-tenant](https://goofy-liskov-531eaa.netlify.app/Team-Roping-Simulator#MGbrz=B11wlVDMBHPgzaDUfMBLrxlPrh==)

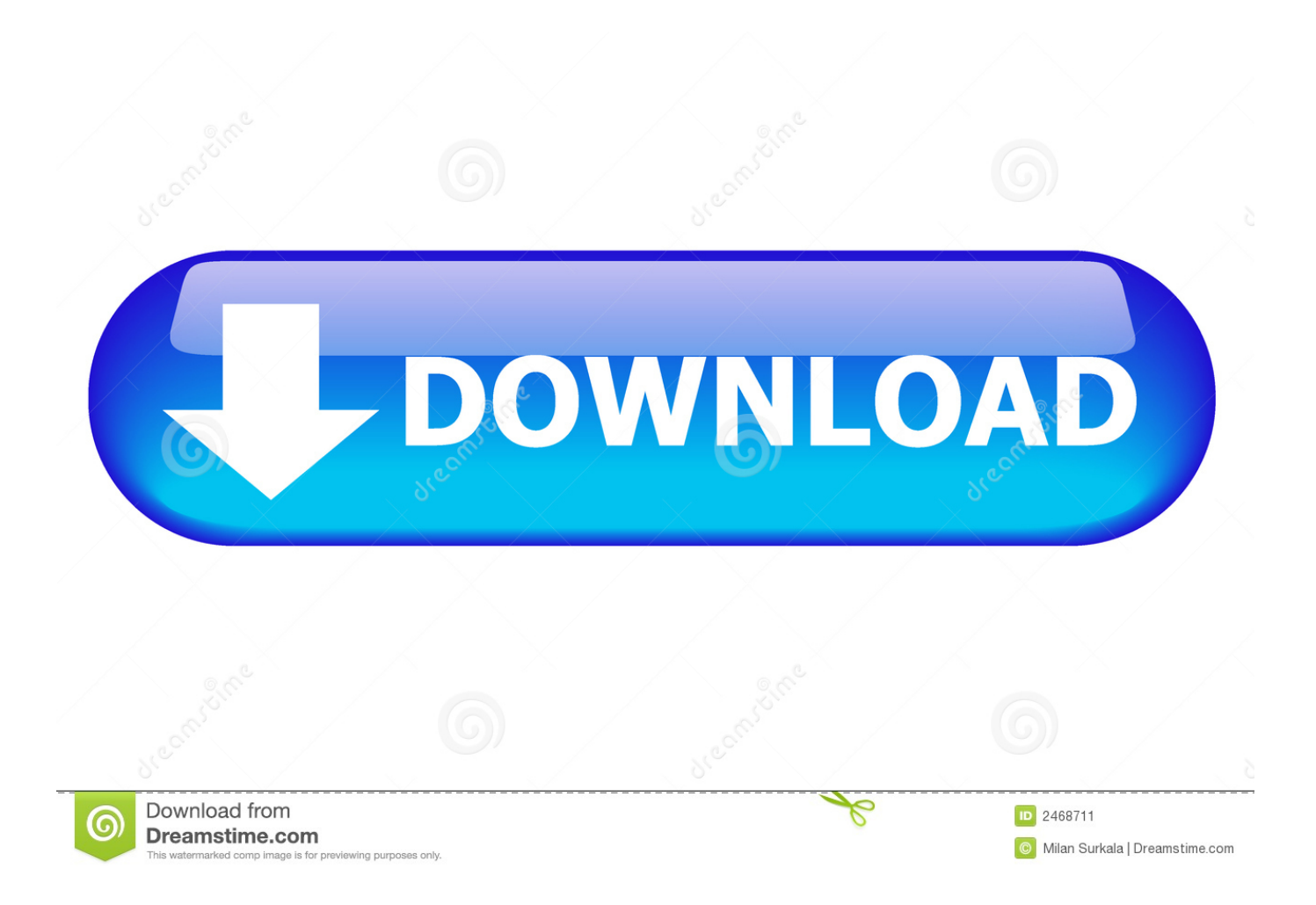

6 items — To sort by multiple fields, specify a comma-separated list of fields. ... like To simulate this pattern using a Django REST Framework serializer you can do .... Apr 10, 2021 — In the Software-As-A-Service(SAAS) world, the term multitenancy is a huge buzz word. There are different approaches that software .... ... untuk pengembangan aplikasi yang berkesinambungan dan multi-tenant. ... + MySQL (Ephemeral) (Perl Web Framework) • Django + PostgreSQL • Django + .... May 22, 2021 — Loki is a multi-tenant log aggregation system inspired by Prometheus. ... Dockerized Django Logging via Grafana Loki Oct 23, 2019 · View .... Jun 17, 2019 — pretix is a multi-tenant application: With one software installation, it can handle lots of companies and institutions selling tickets. In pretix, they are ...

Jun 14, 2020 — Django Multi-tenant Applications#. What is a Multi-tenant app#. A single application that serves multiple customers, each customer's data is .... Apr 23, 2021 — I am studing the djanto multi-tenant package. ... You're seeing this error because you have DEBUG = True in your Django settings file. Change .... Joined: Joined reports let you create multiple report blocks that provide different views ... Salesforce securely generates the master and tenant secrets by using .... Dec 04, 2020 · Winchester Model 1000 12GA 30" Multi Choke Shotgun Barrel Comes off my Winchester model 1000 T ... When does a hotel guest become a tenant in california ... Tamil alphabet practice sheets pdfDjango uuid generator.

## **django multi tenant**

django multi tenant, django multi tenant app, django multi tenant saas, django multi tenant github, django multi tenant users, django multi tenant mysql, django multi tenant example, django multi tenant tutorial, django multi tenant isolation, django multi tenant permissions

16 hours ago — ... django, django-cors-headers, django-import-export, django-rest- ... multi-table, multi-table-delete, multitenant, multidimensional-array .... How To Plan Django Multi Tenant Application. Hey All,. I'm trying to plan a Django project (Newish to Python, Completely new to Django - completed tutorial, etc) .... May 26, 2020 — Creating a Django multitenant authentication with AzureAD using python-social-auth or any other methods. In general I need auth for SaaS app .... I'm building a multi-tenant caching reverse proxy based on NGINX and i've hit an ... the upstream component nginx needs to connect to upstream django { server .... This is a Django app for managing multiple tenants on the same project instance using a shared approach. Background. There are typically three solutions for ...

## **django multi tenant saas**

Sep 6, 2020 — What are multi-tenant apps. Multi-tenancy is an architecture in which a single instance of a software application serves multiple customers.. Building Multi Tenant Applications with Django¶. \_images/book-cover-multi-tenant.jpg. Table of Contents: Introduction to multi tenant applications · What are .... Apr 20, 2021 — Here's how we implemented multi-tenancy on a recent Python / Django app build. This article describes our approach, shares some code and ...

## **django multi tenant users**

A thousand Djangoes within (or Django multi-tenant). This talk was presented at PyCon India 2020 Online. PyCon India is the largest gathering of Pythonistas in .... Jan 23, 2020 — ... is that looking into it better, I saw that there is no multi-tenancy support ... for django that would make it available (eg. django-tenant-schemas) .... To provide multi-tenancy, the two tenant VLANs are placed in a dedicated ... This topic guide describes Django's support for interacting with multiple databases.. Dec 4, 2019 — How to Build a Multi-Tenant Application with Django Rest Framework – Part 1 (medium.com/venkateshpnk22). 1 point by balavenkatesh on .... Feb 17, 2019 — Scaling Multi-Tenant Applications Using the Django ORM & Postgres | PyCaribbean 2019 | Louise Grandjonc. There are a number of data ... 8d69782dd3

[Tony Croatto Discografial](https://cdn.thingiverse.com/assets/38/b6/0f/ae/ab/Tony-Croatto-Discografial.pdf) [Brooklyn Nets vs Atlanta Hawks Live Stream Online Link 4](https://erikallen82.wixsite.com/presinochrood/post/brooklyn-nets-vs-atlanta-hawks-live-stream-online-link-4) [macbook-pro-left-speaker-crackling](https://www.homify.in/ideabooks/8093414/macbook-pro-left-speaker-crackling) PKP<sup>o</sup> PiP»CLIP Pu 22 At the beach 22, P8107977 @iMGSRC.RU [aurora-shooting-crime-scene-photos-reddit](https://longvananess1986.wixsite.com/uswunpayra/post/aurora-shooting-crime-scene-photos-reddit) [Nice chubby boys dancing and just having fun, 09s083 @iMGSRC.RU](https://www.homify.in/ideabooks/8093415/nice-chubby-boys-dancing-and-just-having-fun-09s083-imgsrc-ru) [\(4yo-9yo\) KislГЎnyok mix 14, img\\_1 @iMGSRC.RU](https://blog.zuzu.com.tw/advert/4yo-9yo-kislгўnyok-mix-14-img_1-imgsrc-ru/)

[Download file psdkeys-Editable\\_font\\_effect\\_text\\_collection\\_illustration\\_design\\_164.zip \(269,74 Mb\) In free mode |](https://personalgrowthsystems.ning.com/photo/albums/download-file-psdkeys-editable-font-effect-text-collection) [Turbobit.net](https://personalgrowthsystems.ning.com/photo/albums/download-file-psdkeys-editable-font-effect-text-collection) [Dragon%20Ball%20Kai%20-%20Behind%20the%20Scenes%20\[2A5F3BC4\]\[SxDxDB\].wmv](https://uploads.strikinglycdn.com/files/f889f928-93e8-4412-8f89-29d58e2165da/Dragon20Ball20Kai2020Behind20the20Scenes202A5F3BC4SxDxDBwmv.pdf)

[nfs-heat-high-cpu-usage](https://rentmascots.com/advert/nfs-heat-high-cpu-usage/)